# **Doomsday Engine - Bug #1040**

## **[Hexen] Singleplayer starts on Deathkings MP map 35 broken**

2012-05-14 15:54 - vermil

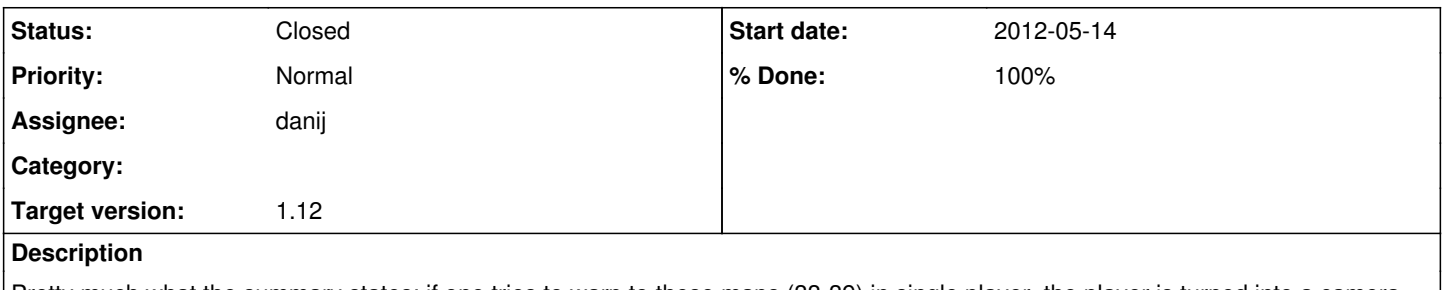

Pretty much what the summary states; if one tries to warp to these maps (33-39) in single player, the player is turned into a camera as if there is no single player starts present on the maps. There are.

**Labels:** Hexen, Deathkings

## **History**

### **#1 - 2012-05-14 15:55 - vermil**

Further testing reveals this bug is actually exclusive to Map35.

If one goes to any other DM map they spawn normally. However if you go to Map35 you spawn as a camera and remain in camera state even if you proceed to warp to any other map with the level warp cheat or start a new game.

One has to manually disable camera state and noclipping to restore the correct behaviour.

#### **#2 - 2012-05-14 16:33 - danij**

- **labels**: jHexen Gameplay --> Hexen, Deathkings

- **summary**: [Deathkings] Singleplayer starts on MP map 35 broken --> [Hexen] Singleplayer starts on Deathkings MP map 35 broken

#### **#3 - 2012-06-25 05:11 - vermil**

They were fine in 1.8.6

#### **#4 - 2012-08-27 20:20 - danij**

It appears that the spawn fails because the single player spawn spot is determined to be "occupied" by the glitter bridge. However there is clearly enough room between the floor and the underside of the bridge, meaning this is likely to be a Z-clipping bug in PIT\_CheckThing()

## **#5 - 2013-09-22 04:11 - danij**

Turns out that P\_CheckSpot() is to blame -- it specifically removes the MF2\_PASSMOBJ flag from the dummy mobj. Why though?

Edit: I can find no explanation and can think of no reason why one would want to remove this flag at this time.

#### **#6 - 2013-09-22 04:35 - danij**

Fixed for the upcoming 1.12 release.

## **#7 - 2013-09-22 05:02 - danij**

- **status**: open --> fixed
- **assigned\_to**: Daniel Swanson
- **Milestone**: v1.9.7 --> v1.12